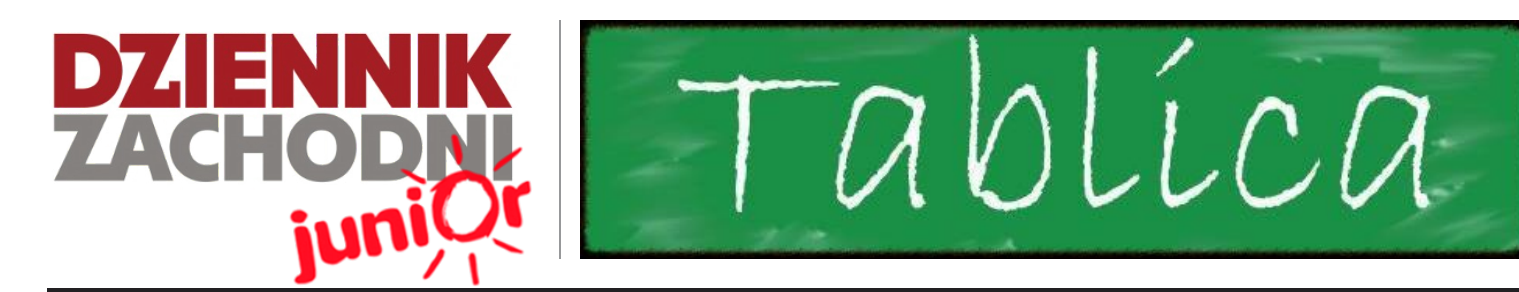

ZSPG Sikorskiego 8a 41-922, Radzionków

**Wydanie specjalne 03/14**

## WWW.JUNIORMEDIA.PL

### **Komputer i senior**

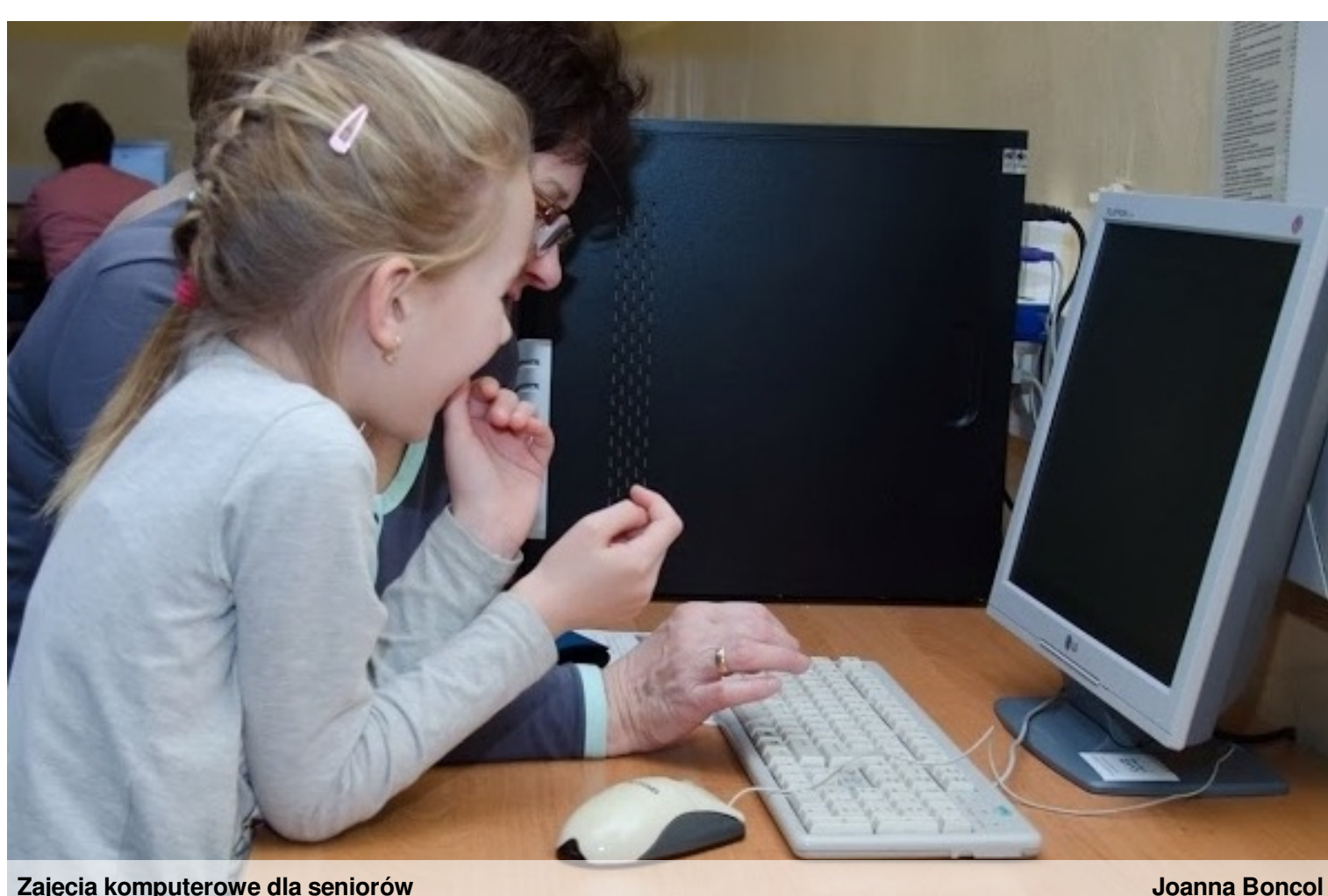

**Zajęcia komputerowe dla seniorów**

28 lutego w Zespole Szkół Podstawowo Gimnazjalnych odbyły się zajęcia dla dziadków ABC komputera. Szkolna redakcja, zachęcona konkursem JUNIOR MEDIA i Fundacii Orange, postanowiła nauczyć dziadków i babcie korzystać z Internetu.

**W programie zajęć znalazło się między innymi:** włączanie i wyłączanie komputera, zakładanie poczty Gmail,

wpisywanie stron internetowych, korzystanie i logowanie się na Youtube oraz pierwsze kroki z programem Word. W spotkaniu wzięło udział

czternastu seniorów wraz z wnuczkami. Całość poprowadził Grzegorz Bryk - uczeń klasy trzeciej gimnazjum wraz z kółkiem dziennikarskim – redakcją naszej gazetki "Tablica" oraz innymi uczniami szkoły. Nad całością czuwała pani Aleksandra

Czmok i pan Marian Gołąbowski. Większość, bo aż dziesięciu, uczestników miało pierwszy kontakt z komputerem za sobą. Mimo tego, zajęcia te wiele pokazały i ułatwiły pracę z komputerem – dopowiada jeden z uczestników.

Reasumuj wszystkim seniorom bardzo podobały się warsztaty komputerowe, byli zadowoleni z efektów

wspólnej pracy i mają chęć przyjścia na kolejne takie spotkania. Z tego najbardziej się cieszymy. Naszej redakcji również bardzo się te zajęcia podobały i na pewno nie zostawimy naszych seniorów na ,,pastwę losu'' z komputerem i chcemy zorganizować więcej takich spotkań najlepiej cyklicznie.

ORGANIZATOR **CONGRANGE ARTISTS** PARTNER

polskapresse

PROJEKTU

Marta Łukaszewska

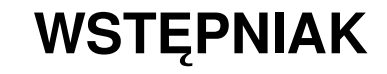

Fundacja

Orange

*Nasza redakcja chce Wam zaproponować numer specjalny. Szczegółowa relacja, wywiady, recenzje. Wszystko wokół ostatnio przeprowadzonych warsztatów dla Dziadków i Babć pt.: "ABC Internetu".*

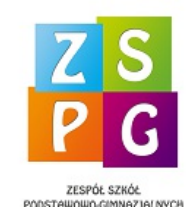

*ZSPG*

**DRODZY** 

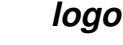

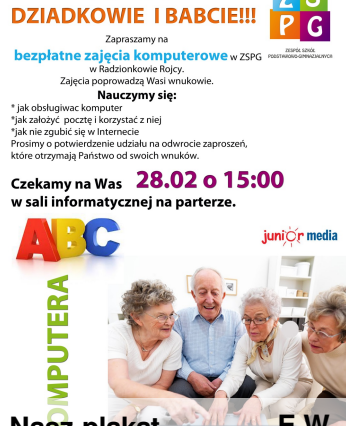

**Nasz plakat E.W.**

**Tablica** WWW.JUNIORMEDIA.PL

### **Wywiady ze seniorami Wywiad z wnukiem**

**Warsztaty ABC komputera. Parter Zespołu Szkół Podstawowo-Gimnazjalnych w Radzionkowie. Sala informatyczna. Wchodzimy. Przy rzutniku i ekranie instruujący gimnazjalista, Grzegorz. Przy komputerach dziadkowie i babcie wpatrzeni w ekrany monitorów i czuwający obok nich wnuczkowie. Interesująca prezentacja, poczęstunek. Postanowiliśmy jednak zapytać dziadków o ich odbiór tego wydarzenia.**

Tablica: Dzień dobry, Państwu. Uczestnicy: Dzień dobry T: Czy podobają się Państwu nasze warsztaty? Czy to, co przedstawiliśmy tutaj było w miarę zrozumiałe i jasne? Uczestniczka: Tak. T: Jeśli organizowalibyśmy coś takiego jeszcze raz, skorzystałaby pani? U: Z chęcią. To jest tak naprawdę mój pierwszy raz z komputerem. Bałam się przyjść. Stwierdziłam, że mojemu wnukowi wstyd przyniosę. <śmiech> Ale zaczęło mi się to bardzo podobać i wciągać!

Chyba zacznę w końcu z tym komputerem obcować, bo zawsze od niego uciekałam. T: A co najbardziej się pani przydało z tego, co było tutaj przedstawione? U: Wskazówki pań (uczennic – przyp. red.) <śmiech> Bo jednak jak tak się mówi na sucho, to się nic nie rozumie. A jeśli ktoś podejdzie, pokaże, wytłumaczy i samemu się przećwiczy, to wtedy to dużo daje. T: Czyli to, że podchodzimy do Państwa i pokazujemy, jest pomocne i powinniśmy to wykorzystać

U: Tak, tak. T: W takim razie cieszymy się bardzo, dziękujemy i życzymy miłego dnia! T:Co pan wyniosła z tych zajęć? Uczestnik: Dużo różnych rzeczy. Głównie kontakt z bliskimi za pomocą poczty. U:Chciałaby pan powtórzyć zajęcia? U: Tak, bardzo. Zajęcia uświadomiły mi niesamowitą moc komunikacji. T: Bardzo dziękuje i mam nadzieje do szybkiego zobaczenia.

> **Dominika Sobala, Magdalena Hanzel Daniel Długosz**

28.02.2014 miało w Google, itd… naszej szkole miejsce G: **Czy Twoja babcia** szkolenie dla seniorów **była zadowolona z** z zakresu podstaw **kursu?** obsługi komputera. P: Bardzo. Cieszyła Wnukowie przyszli jako się, że tyle się swego rodzaju nauczyła. "pomocnicy"  $w \ G: A$ opanowywaniu komputerowego świata. Jednym z nich P: Próbuje, całkiem był Paweł Brodawka, nieźle jej wychodzi J który specjalnie dla nas G:Dziękuję za wywiad. udzielił wywiadu na P: Dzięki. temat tego spotkania. G: **Jaka była Twoja** Wywiad przeprowadził **rola w procesie Grzegorz Krzemiński nauczania babci podstaw informatyki?** P: Pomagałem jej w poznawaniu komputera. G: **A jak dużo Twoja babcia nauczyła się**

**na tym kursie?** P: Całkiem sporo Opanowała Youtube,

G: **A czy Twoja babcia korzysta z tych umiejętności?**

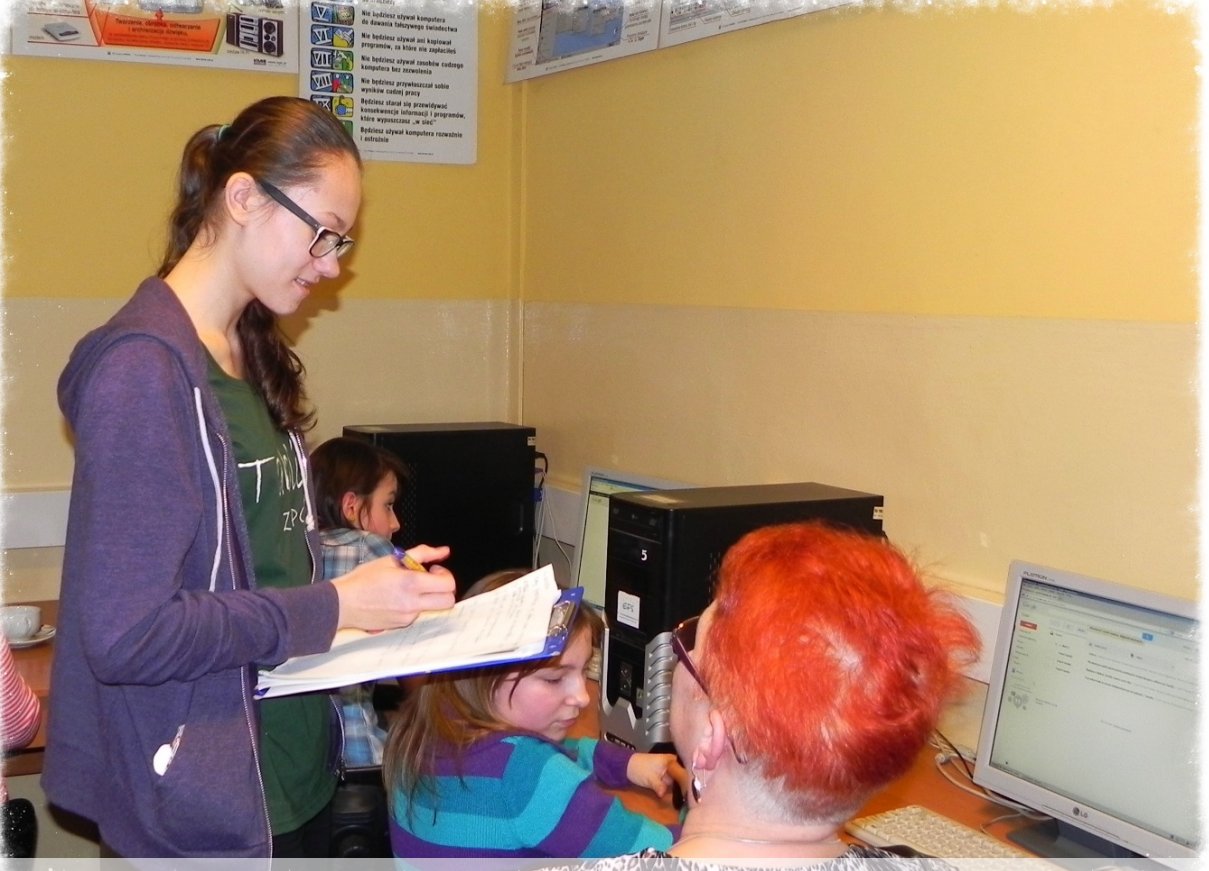

ponownie?

**Poznajemy opinie Grzegorz Krzemiński Pomagamy! Grzegorz Krzemiński**

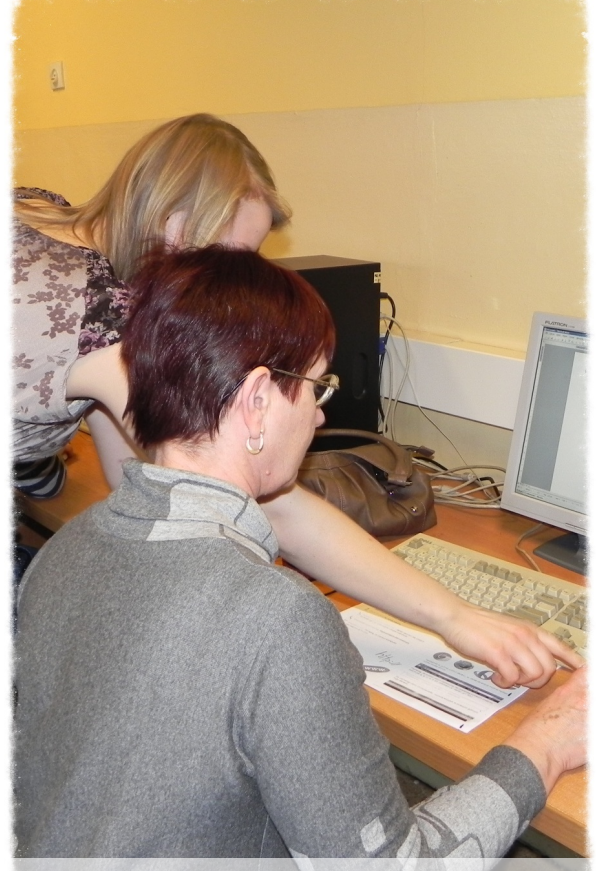

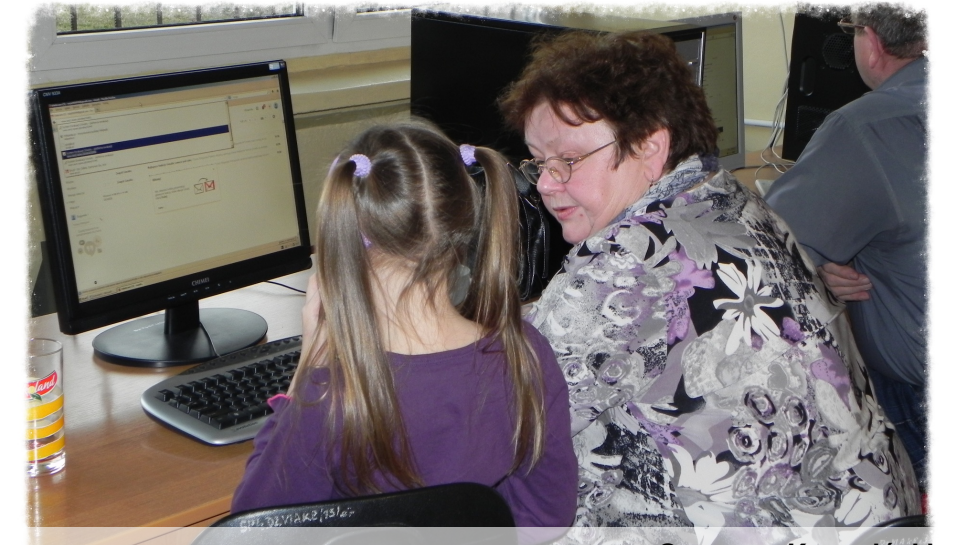

**Seniorzy w praktyce Seniorzy w praktyce Grzegorz Krzemiński Grzegorz Krzemiński**

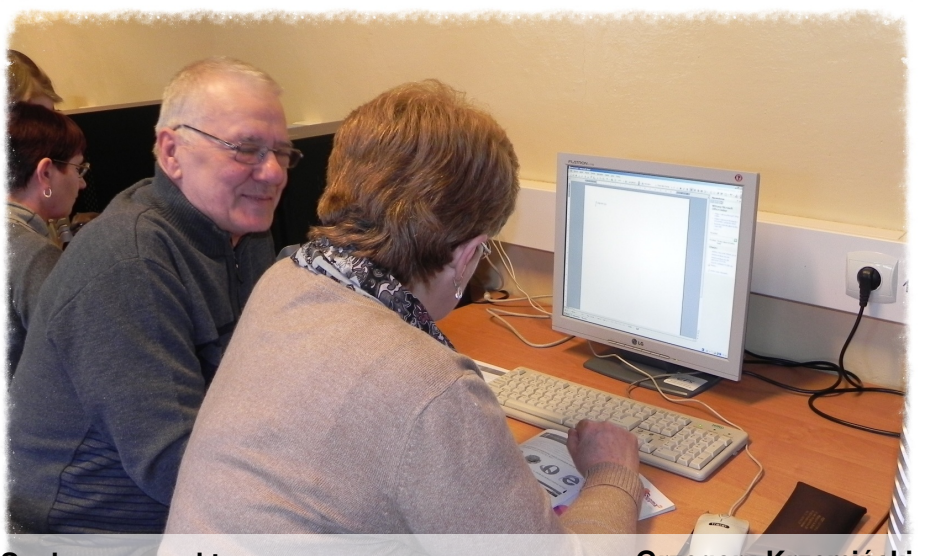

### **Redakcyjne wrażenia**

Nasza redakcja postanowiła wziąć udział w konkursie Junior Media i Fundacji Orange, więc zorganizowaliśmy razem z naszą szkołą zajęcia dla seniorów. Staraliśmy się im pomóc. **Jednogłośnie możemy powiedzieć,**

**że bardzo nam się podobało, a pomoc, której mogliśmy udzielić nie była nużąca, a wręcz była dobrą zabawą.**

Kiedy nasi seniorowie bardzo szybko robili postępy w obchodzeniu się z komputerem, to my krążyliśmy wokół nich, podając

pomocną dłoń i tłumacząc każdą niezgodność. Marta Łukaszewska i Grzegorz Krzemiński od samego początku biegali, włączali, wyłączali, wpisywali, naciskali,pomagali. Później dołączyła się Magda Hanzel, a Grzegorz zaczął robić zdjęcia do naszej gazety.

Dominika Sobala i Daniel Długosz zajęli się wywiadami, dzięki czemu wszystko poszło sprawnie.

Redaktor naczelna naszej szkolnej gazetki podsumowując nasze zajęcia powiedziała - Nasi seniorzy zaskakiwali

nas na każdym kroku bardzo szybko opanowali podstawy i tworzyli przemiłą atmosferę. Liczymy na więcej takich spotkań!

Zastanawiamy się nad powtórzeniem tych warsztatów, bo przecież nie możemy zostawić naszych seniorów

na przysłowiowym lodzie, kiedy technika idzie na przód!

Magdalena Hanzel

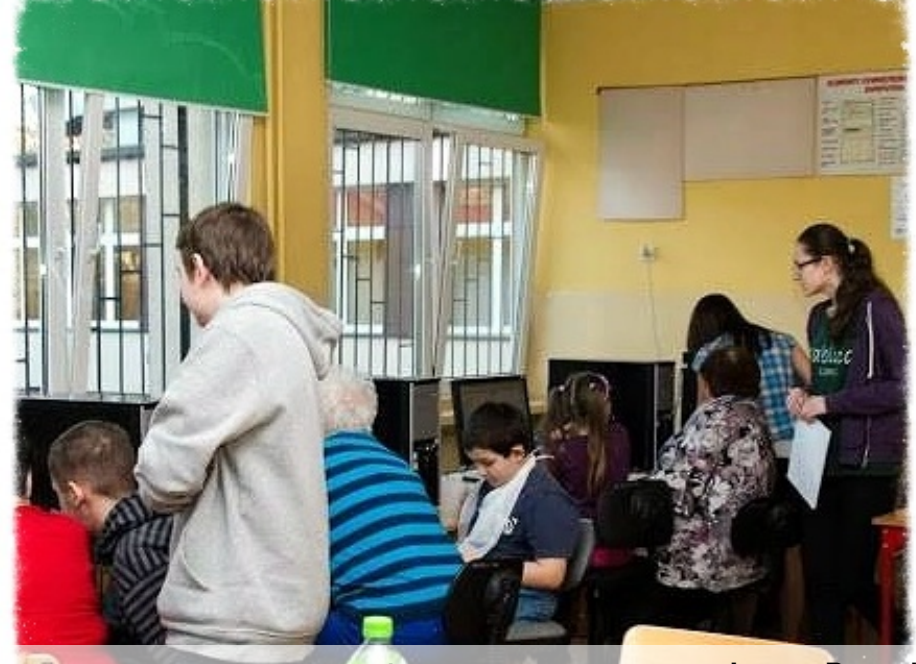

**Pierwszy** kontakt nie taki groźny jak go piszą **Graf** *Bryka* **Bryka Bryka** 

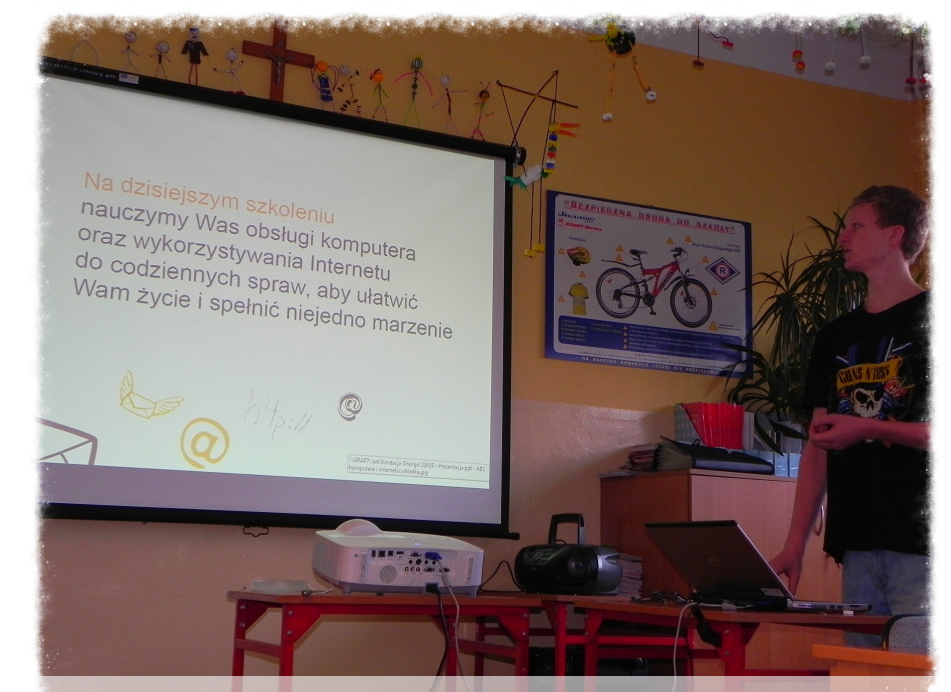

**Grzegorz Bryk nasz główny prowadzący <b>Grzegorz Krzemiński** 

**Tablica** WWW.JUNIORMEDIA.PL

### **Recenzja książki ,,ABC Internetu"**

Masz problem z o korzystaniem z internetu? Czym naprawdę jest internet i do czego on służy? Chcesz dowiedzieć się wszystkiego na jego temat?

Seria książek "ABC internetu" Krzysztofa Pikoń, dzięki dużej dawce zagadnień stanowi niezbędny przewodnik zarówno dla początkujących, również jak uchronić jak zaawansowanych użytkowników sieci. Są to jedne z najlepiej sprzedających się w Polsce książek

Internecie. przeczytaniu poradników będziesz wiedzieć jak założyć i prowadzić pocztę elektroniczną, ściągać pliki internetowe, korzystać z portali społecznościowych, prowadzić bloga, robić zakupy online i korzystać z internetu przy pomocy komórki. Książka pokazuje

się przed czyhającymi w sieci niebezpieczeństwami: wirusami, atakami hakerów i programami szpiegującymi.

**Dzięki "ABC Internetu" Twoja przygoda z siecią będzie udana i pozbawiona przykrych niespodzianek.** Zdobędziesz większą wiedzę na temat komputerów, dzięki czemu korzystanie z nich będzie przyjemniejsze i łatwiejsze.

**Krzysztof Tobor**

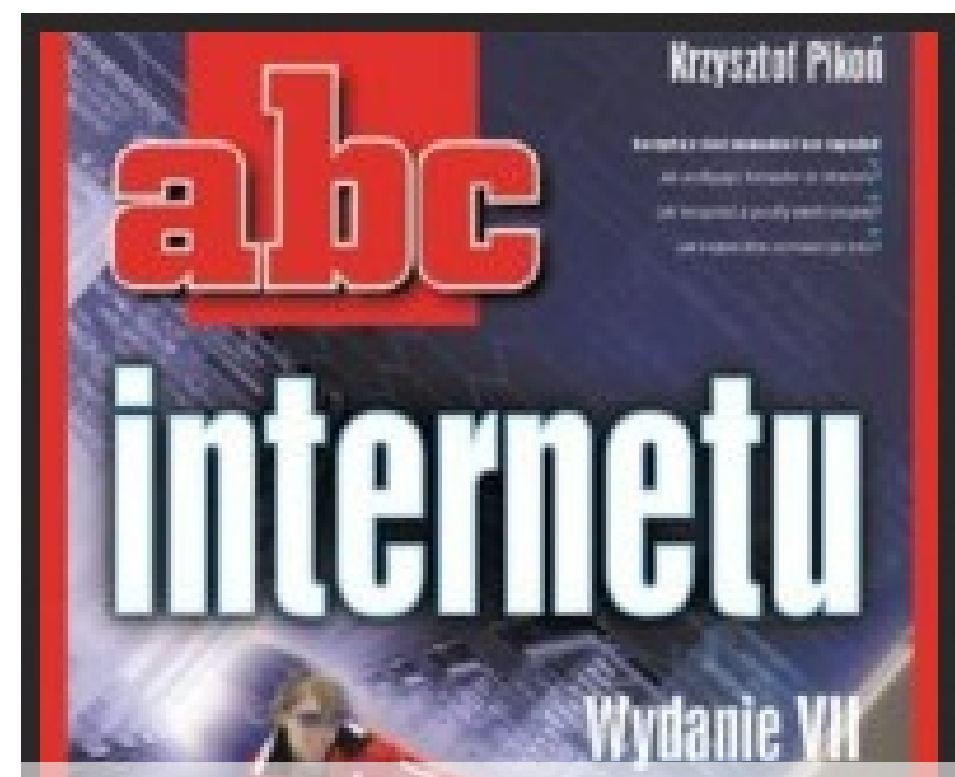

**Książka http://allegro.pl/abc-internetu-wydanie-vii-i3973005534.html**

### *Relacja okiem wnuka* **Stopka**

W piątek, 28.02.2014 roku odbyło się szkolenie mające na celu zapoznanie seniorów z podstawami obsługi komputera i Internetu. Miało ono miejsce w sali informatycznej ZSPG w Radzionkowie.

Dziadkowie przybyli na spotkanie z wnukami, którzy mieli pomóc im w obsłudze komputera. Byłem jednym z nich. Zaczęło się od nauki obsługi edytora tekstu Microsoft Word, nauki pisania podstawowych

skrótów klawiszowych. Pomagałem, tłumaczyłem, pokazywałem aż dziadkowie i babcie nauczyli się. Było to prostsze dzięki temu, że prowadzący zajęcia, Grzegorz Bryk, przed przystąpieniem do pracy z danym programem dokładnie tłumaczył wszelkie potrzebne akurat

Następnym punktem była nauka zakładania konta poczty elektronicznej w serwisie "Google Gmail". Z tym moi dziadkowie

zagadnienia.

mieli trochę więcej trudności, jednak i to udało mi się skutecznie wytłumaczyć, w wyniku czego potrafili założyć sobie osobiste konto pocztowe.. Kolejnym etapem warsztatów było zapoznanie uczestników zajęć z Wikipedią. Tu nie musiałem zbytnio pomagać swoim dziadkom, gdyż sami poradzili sobie z tą stroną. Wpisali zagadnienie, które chcieli wyszukać, do wyszukiwarki, następnie zatwierdzili je i zobaczyli, że po chwili pojawiła

się obszerna notka na wybrany przez nich temat. Na koniec seniorzy

zapoznali się z Youtube'm. Najpierw wszyscy wyszukali frazę "Racuchy z jabłkami". Tłumaczyłem, jakich przycisków użyć, aby zatrzymać lub włączyć film. Moi goście uśmiechali się, oglądając filmik instruktażowy. Babcia nawet komentowała, co zrobiłaby inaczej. Natomiast dziadek z

sympatią i nieśmiałym zachwytem wyrażał podziw dla współczesnej technologii.

Podsumowując, warsztaty okazały się być strzałem w dziesiątkę! Uczestnicy bardzo dużo się nauczyli i ugruntowali swoją wiedzę informatyczną. Znaleźli się tacy, którzy wyrażali chęć do powtórzenia takiego spotkania, chcąc poznać jeszcze więcej tajników komputerowych. Całość działań skoordynowała Pani Aleksandra Czmok, dzięki czemu spotkanie przebiegło sprawnie i w miłej atmosferze.

# **redakcyjna**

Nazwa gazetki szkolne: Tablica Adres: ul. Sikorskiego 8a w Radzionkowie 41- 922 Email: zspg.gazeta@gmail. com Opiekun:p. Ewa Wrona Redaktor naczelna: Marta Łukaszewska Dziennikarze: Agata Różańska, Grzegorz Krzemińska, Sandra Wrodarczyk, Magdalena Hanzel, Daniel Długosz, Dominika Sobala, Krzysztof Tobor